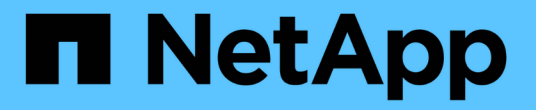

### **Microsoft** 원격 복제 성능 향상 ONTAP 9

NetApp April 24, 2024

This PDF was generated from https://docs.netapp.com/ko-kr/ontap/smb-admin/improve-microsoft-remotecopy-performance-concept.html on April 24, 2024. Always check docs.netapp.com for the latest.

# 목차

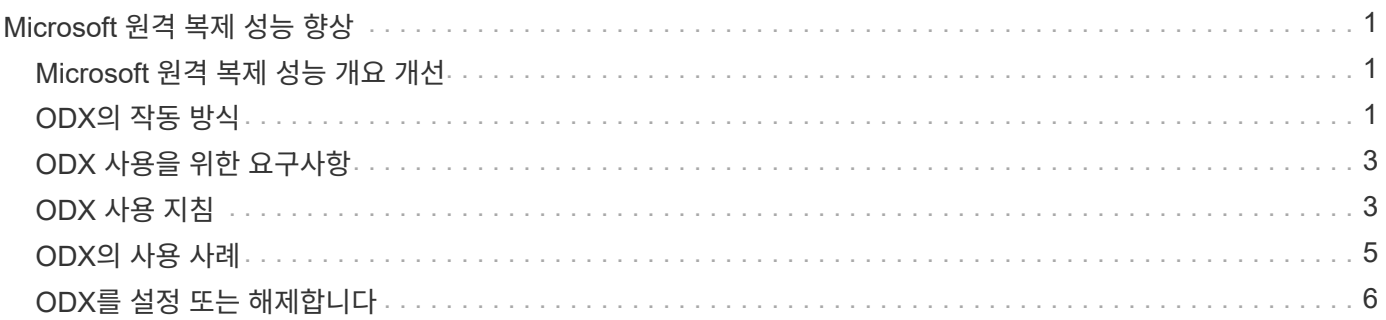

# <span id="page-2-0"></span>**Microsoft** 원격 복제 성능 향상

## <span id="page-2-1"></span>**Microsoft** 원격 복제 성능 개요 개선

Microsoft ODX(Offloaded Data Transfer)는 copy offload 라고도 하며 호스트 컴퓨터를 통해 데이터를 전송하지 않고도 호환되는 스토리지 장치 내부 또는 간에 데이터를 직접 전송할 수 있습니다.

ONTAP은 SMB 및 SAN 프로토콜을 모두 지원하는 ODX를 지원합니다. 소스는 CIFS 서버 또는 LUN일 수 있으며 대상은 CIFS 서버 또는 LUN일 수 있습니다.

ODX가 아닌 파일을 전송하면 소스에서 데이터를 읽어 네트워크를 통해 클라이언트 컴퓨터로 전송합니다. 클라이언트 컴퓨터는 네트워크를 통해 데이터를 대상으로 다시 전송합니다. 요약하면 클라이언트 컴퓨터는 소스에서 데이터를 읽고 대상에 씁니다. ODX 파일 전송을 사용하면 데이터가 소스에서 타겟으로 직접 복사됩니다.

오프로드 복사본은 소스 및 타겟 스토리지 간에 직접 수행되므로 성능이 크게 향상됩니다. 소스 및 대상 간의 복제 시간 단축, 클라이언트의 리소스 활용률(CPU, 메모리) 감소, 네트워크 I/O 대역폭 사용률 감소 등의 성능 이점을 얻을 수 있습니다.

SMB 환경의 경우 이 기능은 클라이언트와 스토리지 서버가 모두 SMB 3.0 및 ODX 기능을 지원하는 경우에만 사용할 수 있습니다. SAN 환경의 경우 이 기능은 클라이언트와 스토리지 서버가 ODX 기능을 모두 지원하는 경우에만 사용할 수 있습니다. ODX를 지원하고 ODX를 사용하는 클라이언트 컴퓨터는 파일을 이동하거나 복사할 때 오프로드된 파일 전송을 자동으로 투명하게 사용합니다. ODX는 Windows 탐색기를 통해 파일을 끌어서 놓을지, 명령줄 파일 복사 명령을 사용하는지, 클라이언트 애플리케이션이 파일 복사 요청을 시작하는지 여부와 관계없이 사용됩니다.

관련 정보

[자동](https://docs.netapp.com/ko-kr/ontap/smb-admin/improve-client-response-node-referrals-concept.html) [위치를](https://docs.netapp.com/ko-kr/ontap/smb-admin/improve-client-response-node-referrals-concept.html) [사용하여](https://docs.netapp.com/ko-kr/ontap/smb-admin/improve-client-response-node-referrals-concept.html) [SMB](https://docs.netapp.com/ko-kr/ontap/smb-admin/improve-client-response-node-referrals-concept.html) [자동](https://docs.netapp.com/ko-kr/ontap/smb-admin/improve-client-response-node-referrals-concept.html) [노드](https://docs.netapp.com/ko-kr/ontap/smb-admin/improve-client-response-node-referrals-concept.html) [조회를](https://docs.netapp.com/ko-kr/ontap/smb-admin/improve-client-response-node-referrals-concept.html) [제공하여](https://docs.netapp.com/ko-kr/ontap/smb-admin/improve-client-response-node-referrals-concept.html) [클라이언트](https://docs.netapp.com/ko-kr/ontap/smb-admin/improve-client-response-node-referrals-concept.html) [응답](https://docs.netapp.com/ko-kr/ontap/smb-admin/improve-client-response-node-referrals-concept.html) [시간을](https://docs.netapp.com/ko-kr/ontap/smb-admin/improve-client-response-node-referrals-concept.html) [단축합니다](https://docs.netapp.com/ko-kr/ontap/smb-admin/improve-client-response-node-referrals-concept.html)

["Microsoft Hyper-V](https://docs.netapp.com/ko-kr/ontap/smb-hyper-v-sql/index.html) [및](https://docs.netapp.com/ko-kr/ontap/smb-hyper-v-sql/index.html) [SQL Server](https://docs.netapp.com/ko-kr/ontap/smb-hyper-v-sql/index.html)[를](https://docs.netapp.com/ko-kr/ontap/smb-hyper-v-sql/index.html) [위한](https://docs.netapp.com/ko-kr/ontap/smb-hyper-v-sql/index.html) [SMB](https://docs.netapp.com/ko-kr/ontap/smb-hyper-v-sql/index.html) [구성](https://docs.netapp.com/ko-kr/ontap/smb-hyper-v-sql/index.html)["](https://docs.netapp.com/ko-kr/ontap/smb-hyper-v-sql/index.html)

## <span id="page-2-2"></span>**ODX**의 작동 방식

ODX 복사 오프로드는 토큰 기반 메커니즘을 사용하여 ODX 지원 CIFS 서버 내부 또는 간에 데이터를 읽고 씁니다. CIFS 서버는 데이터를 호스트를 통해 라우팅하는 대신 데이터를 나타내는 작은 토큰을 클라이언트에 보냅니다. ODX 클라이언트는 해당 토큰을 대상 서버에 제공하고, 이 토큰을 통해 표시되는 데이터를 소스에서 타겟으로 전송할 수 있습니다.

ODX 클라이언트는 CIFS 서버가 ODX를 지원하는 서버임을 인식하면 소스 파일을 열고 CIFS 서버에서 토큰을 요청합니다. 대상 파일을 연 후 클라이언트는 토큰을 사용하여 서버에서 데이터를 소스에서 대상으로 직접 복사하도록 지시합니다.

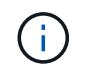

복사 작업의 범위에 따라 소스 및 대상이 동일한 SVM(스토리지 가상 머신) 또는 다른 SVM에 있을 수 있습니다.

토큰은 데이터의 시점 표현의 역할을 합니다. 예를 들어, 스토리지 위치 간에 데이터를 복사할 때 데이터 세그먼트를 나타내는 토큰이 요청 클라이언트로 반환되고, 이 클라이언트는 대상에 복사되므로 클라이언트를 통해 기본 데이터를 복사할 필요가 없습니다.

ONTAP는 8MB의 데이터를 나타내는 토큰을 지원합니다. 8MB를 초과하는 ODX 복제본은 8MB의 데이터를 나타내는 각 토큰과 함께 여러 토큰을 사용하여 수행됩니다.

다음 그림에서는 ODX 복사 작업과 관련된 단계를 설명합니다.

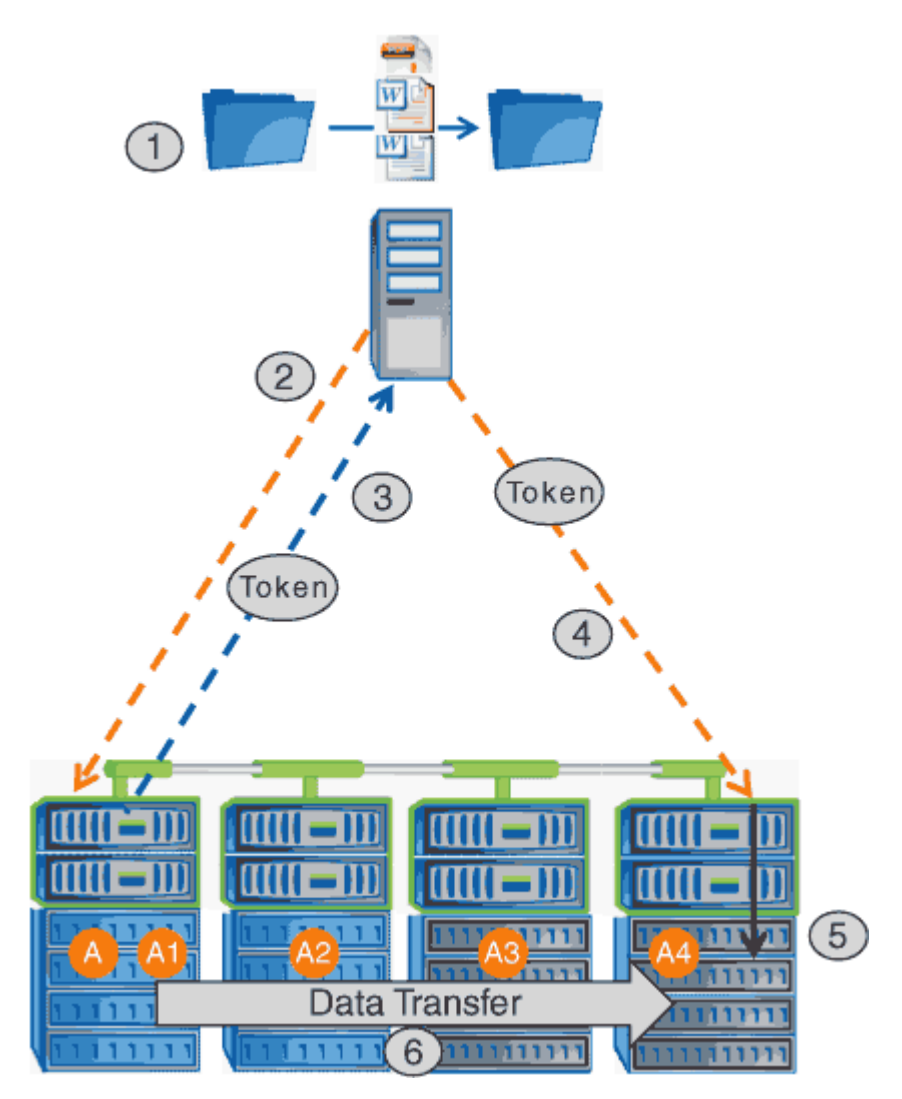

- 1. 사용자가 Windows 탐색기, 명령줄 인터페이스 또는 가상 시스템 마이그레이션의 일부로 파일을 복사 또는 이동하거나 응용 프로그램이 파일 복사 또는 이동을 시작합니다.
- 2. ODX 지원 클라이언트는 이 전송 요청을 ODX 요청으로 자동 변환합니다.

CIFS 서버로 전송되는 ODX 요청에 토큰에 대한 요청이 있습니다.

- 3. CIFS 서버에서 ODX가 설정되어 있고 연결이 SMB 3.0을 통해 설정되어 있으면 CIFS 서버가 토큰을 생성합니다. 이는 소스에서 데이터를 논리적으로 표현한 것입니다.
- 4. 클라이언트는 데이터를 나타내는 토큰을 받아 쓰기 요청과 함께 대상 CIFS 서버로 전송합니다.

이 데이터는 네트워크를 통해 소스에서 클라이언트로 복사한 다음 클라이언트에서 대상으로 복사하는 유일한 데이터입니다.

- 5. 토큰이 스토리지 서브시스템에 제공됩니다.
- 6. SVM은 내부적으로 복사 또는 이동을 수행합니다.

복사 또는 이동된 파일이 8MB보다 큰 경우 복제를 수행하려면 여러 토큰이 필요합니다. 필요에 따라 복사를 완료하기 위해 2-6단계를 수행합니다.

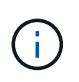

ODX 복사 작업을 오프로드하는 데 장애가 발생하면 복사 또는 이동 작업이 복사 또는 이동 작업에 대한 기존 읽기 및 쓰기로 다시 이동됩니다. 마찬가지로, 대상 CIFS 서버가 ODX 또는 ODX를 지원하지 않을 경우 복사 또는 이동 작업이 복사 또는 이동 작업에 대한 기존 읽기 및 쓰기로 다시 돌아갑니다.

## <span id="page-4-0"></span>**ODX** 사용을 위한 요구사항

복사 오프로드를 SVM(스토리지 가상 머신)과 함께 사용하려면 먼저 특정 요구사항을 알고 있어야 합니다.

### **ONTAP** 버전 요구 사항

ONTAP는 복사 오프로드를 위한 ODX를 지원합니다.

### **SMB** 버전 요구 사항

- ONTAP는 SMB 3.0 이상을 지원하는 ODX를 지원합니다.
- ODX를 사용하려면 CIFS 서버에서 SMB 3.0을 설정해야 함:
	- ODX를 사용하도록 설정하면 SMB 3.0도 사용할 수 없습니다.
	- SMB 3.0을 비활성화하면 ODX도 비활성화됩니다.

### **Windows** 서버 및 클라이언트 요구 사항

복사 오프로드를 위해 ODX를 사용하려면 Windows 클라이언트에서 이 기능을 지원해야 합니다.

를 클릭합니다 ["NetApp](https://mysupport.netapp.com/matrix) [상호](https://mysupport.netapp.com/matrix) [운용성](https://mysupport.netapp.com/matrix) [매트릭스](https://mysupport.netapp.com/matrix)["](https://mysupport.netapp.com/matrix)지원되는 Windows 클라이언트에 대한 최신 정보를 제공합니다.

### 볼륨 요구 사항

- 소스 볼륨은 최소 1.25GB여야 합니다.
- 압축 볼륨을 사용하는 경우 압축 유형은 적응 가능해야 하며 압축 그룹 크기 8K만 지원됩니다.

보조 압축 유형은 지원되지 않습니다.

## <span id="page-4-1"></span>**ODX** 사용 지침

복사 오프로드에 ODX를 사용하려면 먼저 지침을 숙지하고 있어야 합니다. 예를 들어, ODX를 사용할 수 있는 볼륨 유형을 파악하고 클러스터 내부 및 클러스터 간 ODX 고려 사항을 파악해야 합니다.

볼륨 지침

- 다음과 같은 볼륨 구성에서는 복사 오프로드에 ODX를 사용할 수 없습니다.
	- 소스 볼륨 크기가 1.25GB 미만입니다

ODX를 사용하려면 볼륨 크기가 1.25GB 이상이어야 합니다.

◦ 읽기 전용 볼륨입니다

ODX는 로드 공유 미러 또는 SnapMirror 또는 SnapVault 대상 볼륨에 상주하는 파일 및 폴더에 사용되지 않습니다.

- 소스 볼륨 중복 제거가 수행되지 않은 경우
- ODX 복사본은 클러스터 내 복사본에만 지원됩니다.

ODX를 사용하여 파일 또는 폴더를 다른 클러스터의 볼륨으로 복사할 수는 없습니다.

기타 지침

• SMB 환경에서 복사 오프로드에 ODX를 사용하려면 파일이 256KB 이상이어야 합니다.

작은 파일은 기존 복사 작업을 사용하여 전송됩니다.

• ODX 복사 오프로드는 복제 프로세스의 일부로 중복 제거를 사용합니다.

데이터를 복사하거나 이동할 때 SVM 볼륨에서 중복 제거를 수행하지 않으려면 해당 SVM에서 ODX 복사 오프로드를 해제해야 합니다.

• ODX를 지원하려면 데이터 전송을 수행하는 애플리케이션에 데이터를 기록해야 합니다.

ODX를 지원하는 애플리케이션 작업은 다음과 같습니다.

- VHD(가상 하드 디스크) 생성 및 변환, Snapshot 복사본 관리, 가상 시스템 간 파일 복사와 같은 Hyper-V 관리 작업입니다
- Windows 탐색기 작업
- Windows PowerShell 복사 명령
- Windows 명령 프롬프트 복사 명령

Windows 명령 프롬프트의 Robocopy는 ODX를 지원합니다.

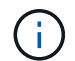

ODX를 지원하는 Windows 서버 또는 클라이언트에서 애플리케이션이 실행되고 있어야 합니다.

+ Windows 서버 및 클라이언트에서 지원되는 ODX 애플리케이션에 대한 자세한 내용은 Microsoft TechNet 라이브러리를 참조하십시오.

#### 관련 정보

["Microsoft TechNet](http://technet.microsoft.com/en-us/library/) [라이브러리](http://technet.microsoft.com/en-us/library/)[: technet.microsoft.com/en-us/library/"](http://technet.microsoft.com/en-us/library/)

### <span id="page-6-0"></span>**ODX**의 사용 사례

ODX가 성능 이점을 제공하는 상황을 파악할 수 있도록 SVM에서 ODX를 사용하는 사용 사례를 알고 있어야 합니다.

ODX를 지원하는 Windows 서버 및 클라이언트는 원격 서버 간에 데이터를 복사하는 기본 방법으로 복사 오프로드를 사용합니다. Windows 서버 또는 클라이언트가 ODX를 지원하지 않거나 ODX 복사 오프로드가 어느 시점에서든 장애가 발생하면 복사 또는 이동 작업이 복사 또는 이동 작업에 대한 기존 읽기/쓰기로 다시 돌아갑니다.

ODX 복사 및 이동 사용을 지원하는 사용 사례는 다음과 같습니다.

• 체내

소스 및 대상 파일 또는 LUN이 동일한 볼륨 내에 있습니다.

• 볼륨 간, 동일한 노드, 동일한 SVM

소스 및 대상 파일 또는 LUN이 동일한 노드에 있는 다른 볼륨에 있습니다. 데이터는 동일한 SVM이 소유합니다.

• 볼륨 간, 다른 노드, 동일한 SVM

소스 및 대상 파일 또는 LUN이 서로 다른 노드에 있는 서로 다른 볼륨에 있습니다. 데이터는 동일한 SVM이 소유합니다.

• SVM 간, 동일한 노드

소스 및 대상 파일 또는 LUN이 동일한 노드에 있는 서로 다른 볼륨에 있습니다. 데이터는 서로 다른 SVM에서 소유합니다.

• SVM 간, 다른 노드

소스 및 대상 파일 또는 LUN이 서로 다른 노드에 있는 서로 다른 볼륨에 있습니다. 데이터는 서로 다른 SVM에서 소유합니다.

• 클러스터 간

소스 및 타겟 LUN은 클러스터 전반의 서로 다른 노드에 있는 서로 다른 볼륨에 있습니다. 이 기능은 SAN에만 지원되며 CIFS에는 사용할 수 없습니다.

다음과 같은 몇 가지 특별한 사용 사례가 있습니다.

• ONTAP ODX를 구현하면 ODX를 사용하여 SMB 공유와 FC 또는 iSCSI 연결 가상 드라이브 간에 파일을 복사할 수 있습니다.

SMB 공유와 LUN이 동일한 클러스터에 존재하는 경우, ODX를 지원하는 Windows 탐색기, Windows CLI 또는 PowerShell, Hyper-V 또는 기타 애플리케이션을 사용하여 SMB 공유와 연결된 LUN 간에 ODX 복사 오프로드를 사용하여 파일을 원활하게 복사 또는 이동할 수 있습니다.

- Hyper-V는 ODX 복사 오프로드를 위한 몇 가지 추가 사용 사례를 제공합니다.
	- Hyper-V에서 ODX 복사 오프로드 패스스스루 를 사용하여 VHD(가상 하드 디스크) 파일 내부 또는 VHD 파일 간에 데이터를 복사하거나, 매핑된 SMB 공유와 동일한 클러스터 내에서 연결된 iSCSI LUN 간에 데이터를

복사할 수 있습니다.

이렇게 하면 게스트 운영 체제에서 복제본을 기본 스토리지로 전달할 수 있습니다.

- 고정 크기의 VHD를 생성할 때 ODX는 잘 알려진 제로화 토큰을 사용하여 0으로 디스크를 초기화하는 데 사용됩니다.
- 소스 및 타겟 스토리지가 동일한 클러스터에 있는 경우 ODX 복사 오프로드가 가상 머신 스토리지 마이그레이션에 사용됩니다.

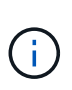

Hyper-V를 사용한 ODX 복사 오프로드 패스쓰루 사용 사례를 활용하려면 게스트 운영 체제가 ODX를 지원하고, 게스트 운영 체제 디스크는 ODX를 지원하는 스토리지(SMB 또는 SAN)를 통해 지원되는 SCSI 디스크여야 합니다. 게스트 운영 체제의 IDE 디스크는 ODX 패스스스루 를 지원하지 않습니다.

### <span id="page-7-0"></span>**ODX**를 설정 또는 해제합니다

스토리지 가상 시스템(SVM)에서 ODX를 사용하거나 사용하지 않도록 설정할 수 있습니다. 기본적으로 SMB 3.0도 사용하도록 설정된 경우 ODX 복사 오프로드를 지원합니다.

시작하기 전에

SMB 3.0을 활성화해야 합니다.

이 작업에 대해

SMB 3.0을 비활성화하면 ONTAP도 SMB ODX를 비활성화합니다. SMB 3.0을 다시 설정하는 경우 SMB ODX를 수동으로 다시 설정해야 합니다.

단계

1. 권한 수준을 Advanced:'Set-Privilege advanced'로 설정합니다

2. 다음 작업 중 하나를 수행합니다.

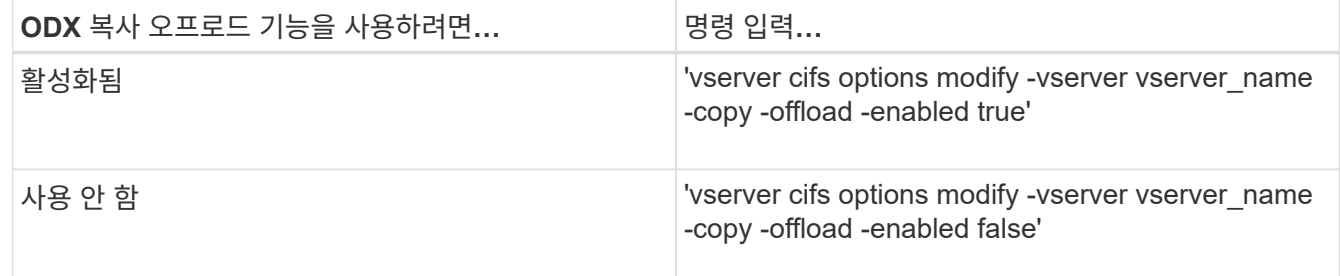

3. admin 권한 수준으로 복귀:'et-Privilege admin'입니다

예

다음 예에서는 SVM VS1 에서 ODX 복사 오프로드를 활성화합니다.

cluster1::> set -privilege advanced Warning: These advanced commands are potentially dangerous; use them only when directed to do so by technical support personnel. Do you wish to continue? (y or n): y cluster1::\*> vserver cifs options modify -vserver vs1 -copy-offload -enabled true cluster1::\*> set -privilege admin

관련 정보 [사용](https://docs.netapp.com/ko-kr/ontap/smb-admin/server-options-reference.html) [가능한](https://docs.netapp.com/ko-kr/ontap/smb-admin/server-options-reference.html) [SMB](https://docs.netapp.com/ko-kr/ontap/smb-admin/server-options-reference.html) [서버](https://docs.netapp.com/ko-kr/ontap/smb-admin/server-options-reference.html) [옵](https://docs.netapp.com/ko-kr/ontap/smb-admin/server-options-reference.html)션 Copyright © 2024 NetApp, Inc. All Rights Reserved. 미국에서 인쇄됨 본 문서의 어떠한 부분도 저작권 소유자의 사전 서면 승인 없이는 어떠한 형식이나 수단(복사, 녹음, 녹화 또는 전자 검색 시스템에 저장하는 것을 비롯한 그래픽, 전자적 또는 기계적 방법)으로도 복제될 수 없습니다.

NetApp이 저작권을 가진 자료에 있는 소프트웨어에는 아래의 라이센스와 고지사항이 적용됩니다.

본 소프트웨어는 NetApp에 의해 '있는 그대로' 제공되며 상품성 및 특정 목적에의 적합성에 대한 명시적 또는 묵시적 보증을 포함하여(이에 제한되지 않음) 어떠한 보증도 하지 않습니다. NetApp은 대체품 또는 대체 서비스의 조달, 사용 불능, 데이터 손실, 이익 손실, 영업 중단을 포함하여(이에 국한되지 않음), 이 소프트웨어의 사용으로 인해 발생하는 모든 직접 및 간접 손해, 우발적 손해, 특별 손해, 징벌적 손해, 결과적 손해의 발생에 대하여 그 발생 이유, 책임론, 계약 여부, 엄격한 책임, 불법 행위(과실 또는 그렇지 않은 경우)와 관계없이 어떠한 책임도 지지 않으며, 이와 같은 손실의 발생 가능성이 통지되었다 하더라도 마찬가지입니다.

NetApp은 본 문서에 설명된 제품을 언제든지 예고 없이 변경할 권리를 보유합니다. NetApp은 NetApp의 명시적인 서면 동의를 받은 경우를 제외하고 본 문서에 설명된 제품을 사용하여 발생하는 어떠한 문제에도 책임을 지지 않습니다. 본 제품의 사용 또는 구매의 경우 NetApp에서는 어떠한 특허권, 상표권 또는 기타 지적 재산권이 적용되는 라이센스도 제공하지 않습니다.

본 설명서에 설명된 제품은 하나 이상의 미국 특허, 해외 특허 또는 출원 중인 특허로 보호됩니다.

제한적 권리 표시: 정부에 의한 사용, 복제 또는 공개에는 DFARS 252.227-7013(2014년 2월) 및 FAR 52.227- 19(2007년 12월)의 기술 데이터-비상업적 품목에 대한 권리(Rights in Technical Data -Noncommercial Items) 조항의 하위 조항 (b)(3)에 설명된 제한사항이 적용됩니다.

여기에 포함된 데이터는 상업용 제품 및/또는 상업용 서비스(FAR 2.101에 정의)에 해당하며 NetApp, Inc.의 독점 자산입니다. 본 계약에 따라 제공되는 모든 NetApp 기술 데이터 및 컴퓨터 소프트웨어는 본질적으로 상업용이며 개인 비용만으로 개발되었습니다. 미국 정부는 데이터가 제공된 미국 계약과 관련하여 해당 계약을 지원하는 데에만 데이터에 대한 전 세계적으로 비독점적이고 양도할 수 없으며 재사용이 불가능하며 취소 불가능한 라이센스를 제한적으로 가집니다. 여기에 제공된 경우를 제외하고 NetApp, Inc.의 사전 서면 승인 없이는 이 데이터를 사용, 공개, 재생산, 수정, 수행 또는 표시할 수 없습니다. 미국 국방부에 대한 정부 라이센스는 DFARS 조항 252.227-7015(b)(2014년 2월)에 명시된 권한으로 제한됩니다.

#### 상표 정보

NETAPP, NETAPP 로고 및 <http://www.netapp.com/TM>에 나열된 마크는 NetApp, Inc.의 상표입니다. 기타 회사 및 제품 이름은 해당 소유자의 상표일 수 있습니다.